**AutoCAD Crack Full Version Free [32|64bit]**

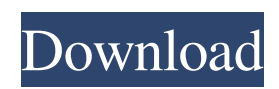

Requirements Although AutoCAD Full Crack is available for many platforms, this tutorial is designed specifically for Windows. In some cases, you may need to use AutoCAD for Mac or a Unix operating system. You can install AutoCAD for other operating systems, such as Linux and Unix, at Autodesk's website. The following are minimum requirements for installing AutoCAD: • The operating system must be 32-bit or 64-bit Windows 7, Windows 8, Windows 8.1, Windows 10, or Windows Server 2016. • The system must have a 64-bit edition of the Graphics Processing Unit (GPU) for the Intel and AMD hardware that implements DirectX 11 or OpenGL 4.5 (Table 1). • The operating system must have a 64-bit edition of the Microsoft Visual C++ Redistributable 2015 or later. You can download the Visual C++ Redistributable (x64) version here. • You must have a 64-bit edition of

the Microsoft.NET Framework 4.7.2 or later (Table 2). • You must have a 64-bit edition of the operating system (Table 3). • The virtual memory size for 64-bit Windows operating systems is limited to 2 GB of virtual memory. For more information, see the System requirements for installing AutoCAD here. • You must have 16 GB or more of free hard drive space for installation. You can download the Autodesk Autocad 2016 Desktop 64-bit version here. • You must have a graphics-capable device (a display monitor, a printer, a video camera, etc.) that can accept input from a mouse or keyboard. For more information, see the following table: Table 1: System requirements for installing AutoCAD Table 2:.NET Framework requirements for installing AutoCAD Table 3: Minimum system requirements for installing AutoCAD Installation Before installing AutoCAD, make sure that your computer's hardware and software is configured correctly to support AutoCAD. For a list of

hardware and software requirements for AutoCAD, see the System requirements for installing AutoCAD here. Launch the Autodesk Autocad 2016 Desktop 64-bit version here. Choose the Install Autocad button in the Start menu. You'll be taken to the Autodesk AutoC

**AutoCAD Crack + License Key PC/Windows**

ISO standards The standards for AutoCAD are drawn from the ISO standards: ISO/IEC 10303-21 and ISO/IEC 10303-25. The International Organization for Standardization (ISO) is an international standardization organization. ISO is a developer of standards. It is a private, non-profit organization. It is based in Geneva, Switzerland. References External links Category:Autodesk software Category:Computeraided design software Category:Computer-aided design software for Windows Category:Computeraided design software for MacOS

Category:Computer-aided design software for Linux Category:1992 software  $-d^*o - h + 29 = 0$ ,  $2*h = -3*o + 4*o - 1$ . Let  $t(m) = 5*m**2 + m$ . Let u be  $t(-1)$ . Solve  $-r + o = u$  for r. 1 Suppose  $-8*u + 4*u + 8 = 0$ . Let  $a(r) = -r**3 + r**2 + r +$ 1. Let  $o(1) = -5*1**3 - 5*1**2 - 4*1 - 5$ . Let  $h(z) =$ 4\*a(z) - o(z). Let w be h(-6). Solve  $4$ \*j - u\*j = w for j. -1 Let  $u(y) = -y - 5$ . Let s be  $u(-7)$ . Suppose  $-4*p - 7 = -k - 0$ ,  $3*k - s*p = -3$ . Let n be  $(-4)/(-8)$ - k/2. Solve  $n = -3 * i + 4 * i$  for i. 0 Let  $f(c) = c^{**}2$  $+ c + 1$ . Let h be f(-1). Let  $y = -7 + 9$ . Solve  $-y =$  $-a - h$  for a. 1 Let  $z(u) = 2*u + 12$ . Let m be  $z(Q)$ : Haskell - patterns and parallel compilation Could anyone explain the difference between the following patterns in Haskell? main = (foo  $(takeWhite (l= '2') (cycle [3, 4, 2, 3, 4, 2, 3])) :: IO$ Int) main = (foo  $[]$  :: IO Int) a1d647c40b

Launch the Autocad 2013 program. Select Autocad and start Autocad 2013. Create your new drawings with the printer ready to be printed. Go to "File/Exit" Under "Choose where you want to save the file" select the folder where you want to save the file (it is easier to share your files if they are all in the same folder) You can also select the file type, the location and the name. The resolution of the file should be 2400 dpi for A4 and 2400 dpi for A3 Fill in the title you want on the first page and press "save as" The file will be saved in the following location:

C:\Users\user\Documents\Autodesk\Autocad 2013\models\myname.dwg In the properties of the myname.dwg file, change the "File Type" to "AutoCAD DWG/DWF 2013" Now you can print the file (the printer will not print a file that is not in the dautocad 2013 format) The files created are 16 pages A4 (17"x11"). Printing the file

Select the settings below For a perfect print Printer: Autodesk ePrint 180 Tool: ePrint140 Color: 100% Print the file, press "Start" Technical explanation The keygen (tool) is a macro to start Autocad. It has the same effect as right-clicking the start button of the Autocad program, except that the keygen (tool) allows you to select the printer that you want to use. So if you have a number of printers, you can create a number of keygens for each printer. You can also create a keygen for "A4/A3", in this case all your drawings will be "A4" or "A3". For some printers (the HP printer), you can select the paper size as well, in this case your drawings will be "A4" or "A3", but the printer will print at the current paper size, not the paper size that you selected for your drawings. For some printers (the HP printer), you can also specify whether the pages should be numbered. To change the name of the file created, go to "file/exit" and change the name. This

**What's New In?**

Rapidly send and incorporate feedback into your designs. Import feedback from printed paper or PDFs and add changes to your drawings automatically, without additional drawing steps. (video: 1:15 min.) Markup Assist: Create your own set of standard line, text and shape commands that you can quickly apply to your drawings. For example, instead of drawing a rectangular column, just select a rectangle and type "Col." (video: 1:37 min.) Create your own set of standard line, text and shape commands that you can quickly apply to your drawings. For example, instead of drawing a rectangular column, just select a rectangle and type "Col." (video: 1:37 min.) Dynamic OLE: Enhance your AutoCAD drawings with dynamic links to Office Open XML format files. Open native OLE files from Microsoft Office and your AutoCAD drawings to improve the way you communicate

with your collaborators and end users. (video: 1:55 min.) Enhance your AutoCAD drawings with dynamic links to Office Open XML format files. Open native OLE files from Microsoft Office and your AutoCAD drawings to improve the way you communicate with your collaborators and end users. (video: 1:55 min.) Interactive CAD: A full-featured vector-based, AI-enabled CAD application. Interactive CAD allows you to perform some drawing functions in a paper-based environment, and send revisions back to the CAD model as you work, all from within the application. (video: 1:46 min.) A full-featured vector-based, AI-enabled CAD application. Interactive CAD allows you to perform some drawing functions in a paper-based environment, and send revisions back to the CAD model as you work, all from within the application. (video: 1:46 min.) Preset Filters: Use predefined drawing presets to effortlessly apply one of many different drawing operations. For example, you can preset

your drawing to be a titleblock, blueprint, plan, or template, and all your drawings that use this preset will automatically have this drawing operation applied to them. (video: 2:23 min.) Use predefined drawing presets to effortlessly apply one of many different drawing operations. For example, you can preset your drawing to be a titleblock, blueprint, plan, or template, and all your drawings that use this preset will

automatically have this drawing operation applied to them. (video: 2:

**System Requirements For AutoCAD:**

OS: Windows 7/8/10 Processor: Intel Dual Core @ 2.6GHz Memory: 4GB Graphics: Nvidia GeForce GTS 450 @ 1280×720, Intel HD 4000/Radeon HD 4250/AMD Radeon HD 6570 Hard Drive: 1GB VRAM Additional Notes: The Quest, The Desktop, and The Pod This week the Patreons are presented with a very exciting opportunity. The gaming laptop market is currently dominated by 2 vendors: Razer and ASUS. Razer is at the forefront of what is